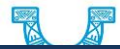

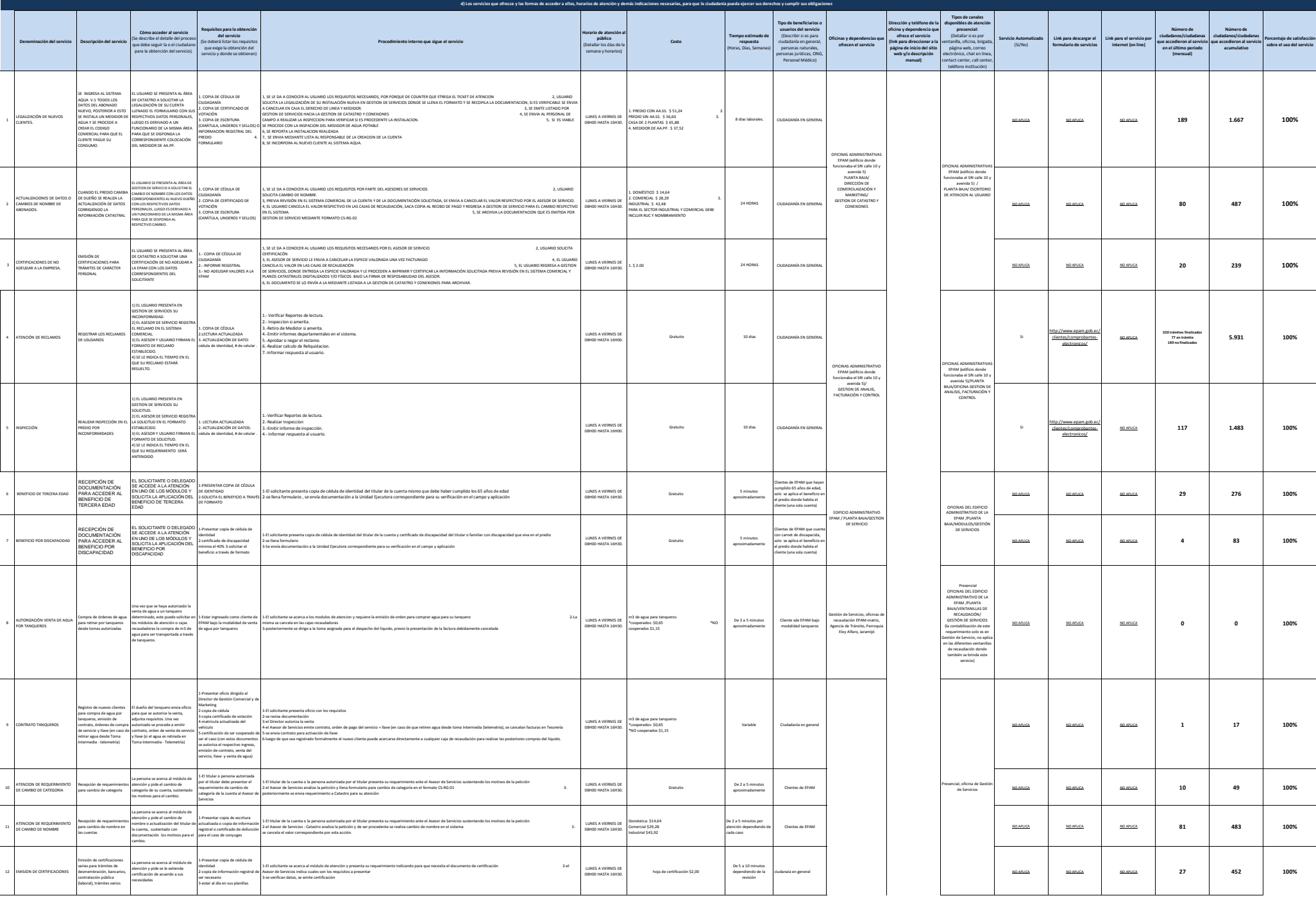

**Art. 7 de la Ley Orgánica de Transparencia y Acceso a la Información Pública - LOTAIP**

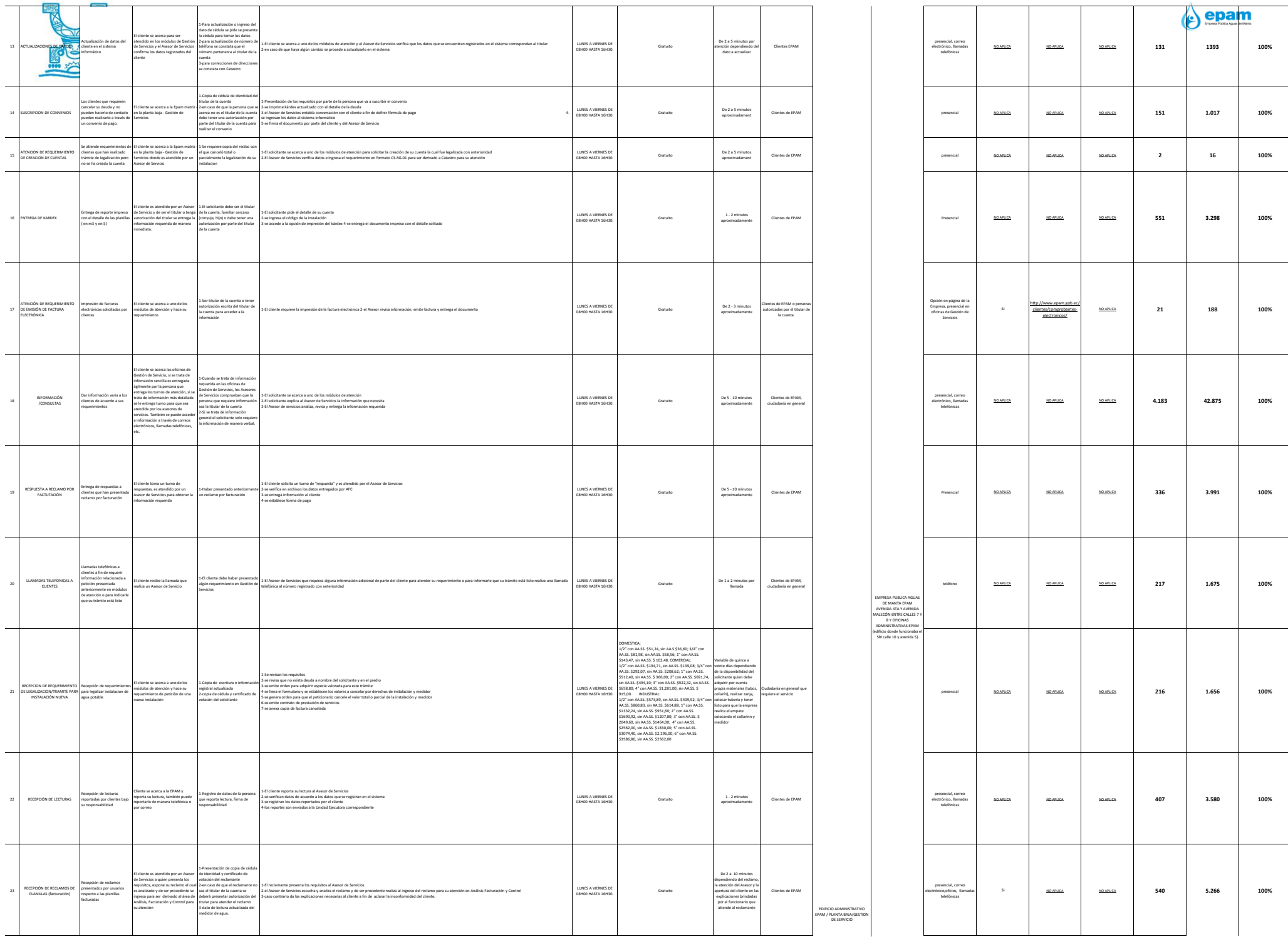

d) Los senvictos que ofencos y las formas de acceder a elos, horairos de acceder a elos, horairos de acceder a elos, horairos de acceder a chostatería pueda ejercer sua demotora y carrolir sua objectora Septembro 2017

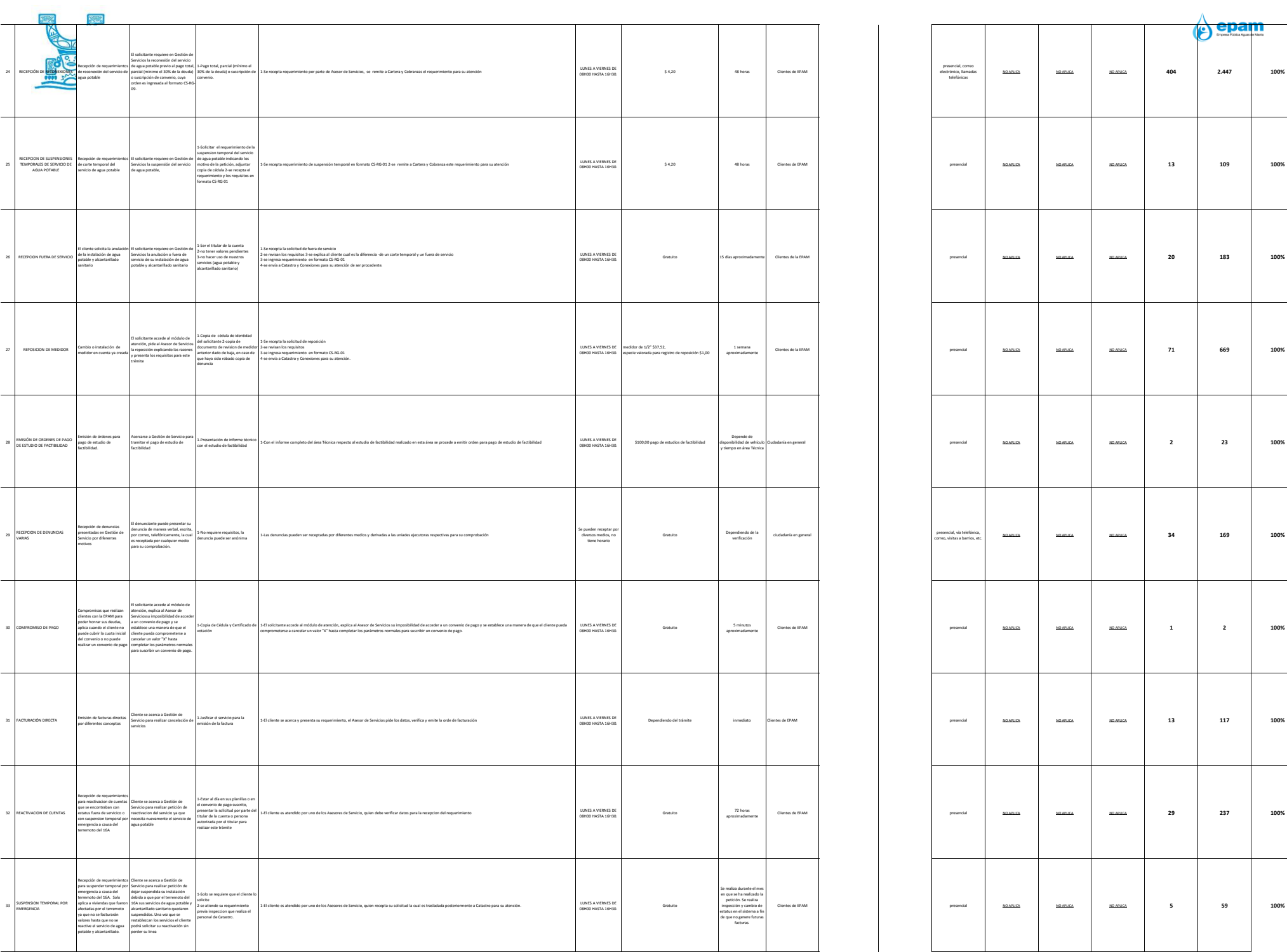

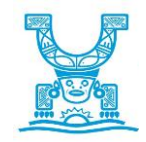

35

37

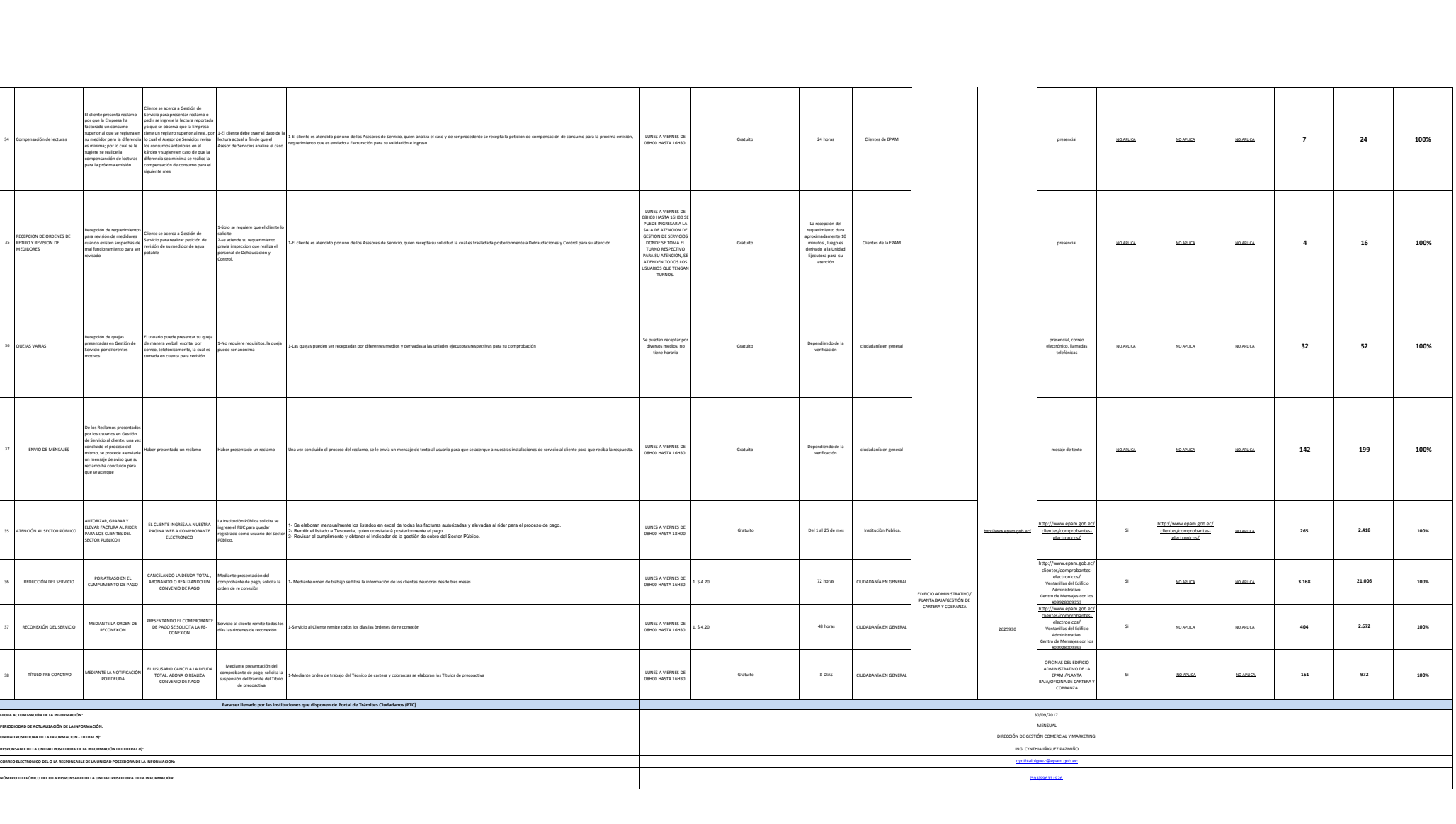

 $\left\langle \epsilon \right\rangle$  epam